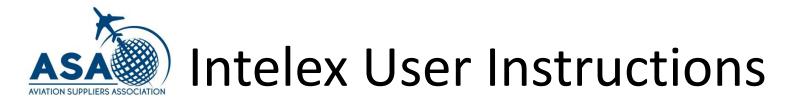

# Intelex Registration and Login

Any Questions?

Contact information is located at the end of this presentation.

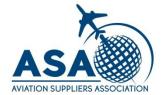

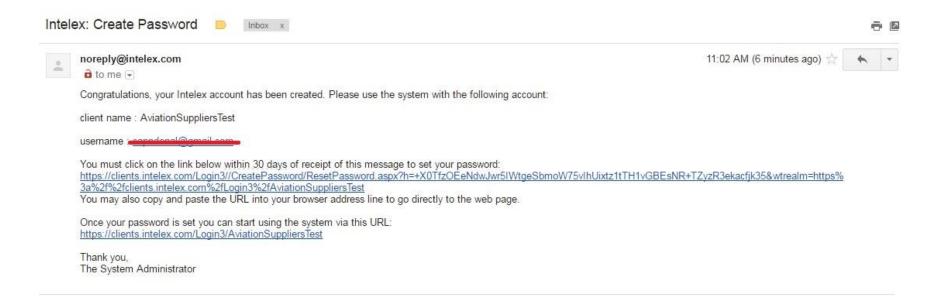

You will receive an email like the one pictured above.

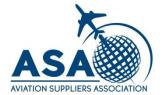

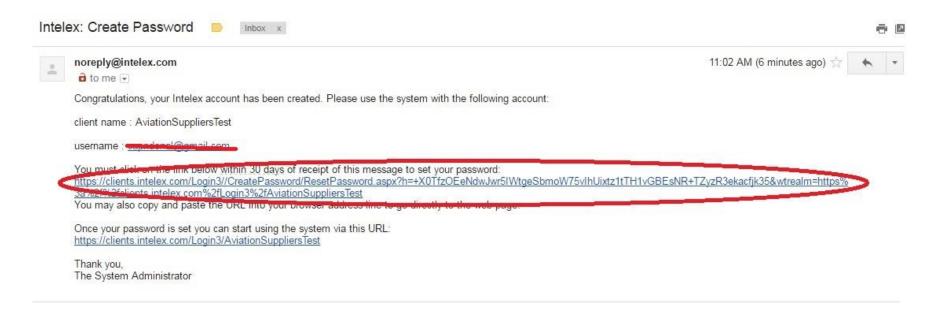

Click on or copy/paste this link to set up your password.

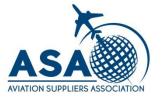

| ASA                                              | Please enter a new password below, then click the 'Reset Password' button to change your password. |
|--------------------------------------------------|----------------------------------------------------------------------------------------------------|
| Copyright © 1992-2016, Intelex Technologies Inc. | Please enter your new password:                                                                    |
|                                                  | Confirm by re-entering your new password:                                                          |
|                                                  | RESET PASSWORD                                                                                     |
|                                                  |                                                                                                    |

Enter and confirm whatever you would like as a password.

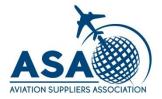

| MIELEX COMPANY OF THE PARK OF THE PARK OF  |
|----------------------------------------------------------------------------------------------------|
| The Intelex EHS and Quality                                                                                                    |
| Community is here!                                                                                                    |
| Are you?                                                                                                    |
| O THE STATE OF THE STATE OF THE |
| JOIN NOW                                                                                                    |
| 1,000+ Conversations<br>6,000+ Members                                                                                                    |
| • • • • •                                                                                                    |
|                                                                                                    |

Login with your username (email address) and new password.

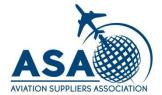

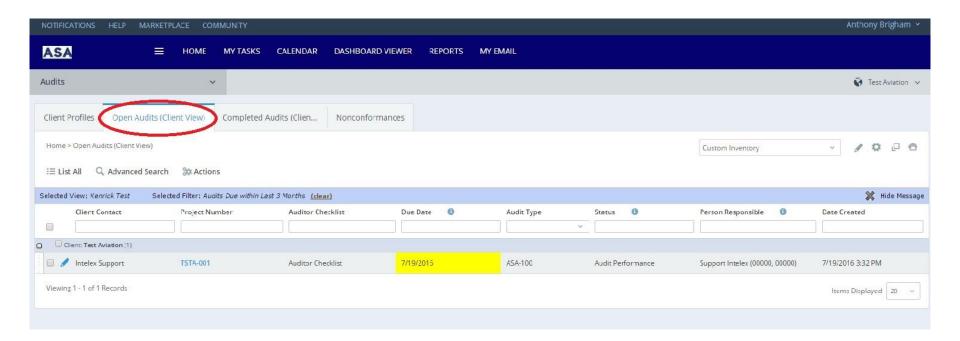

Select your upcoming audit from the list. Make sure you are in the Open Audits (Client View) tab. You will only see your company's audits.

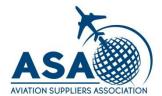

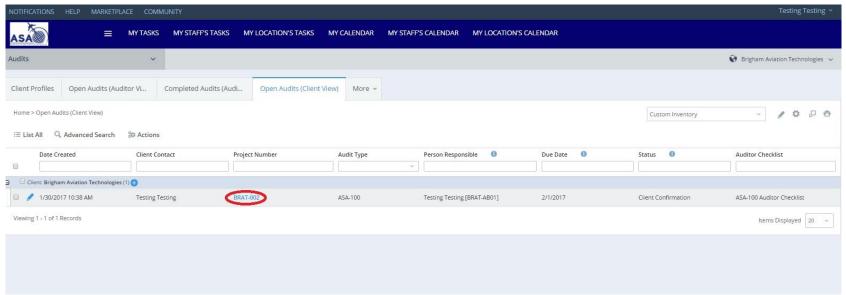

Select your audit by clicking on the Project Number

ASA is here to support you!

If you have any questions, contact us by email at auditservices@aviationsuppliers.org